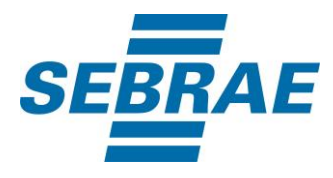

# **Manual de Utilização do Serviço Inserir Interação de Agendamento**

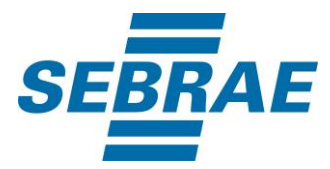

## **Histórico de Revisões:**

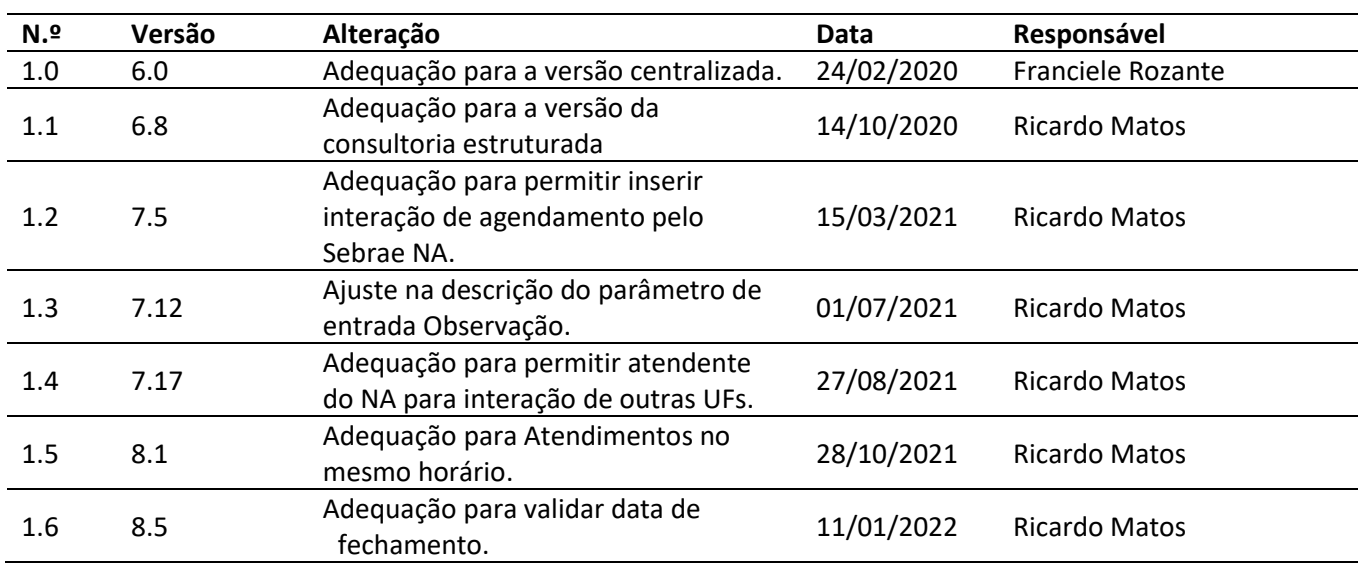

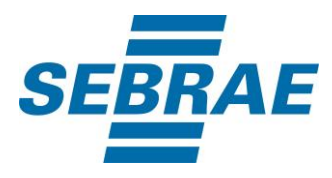

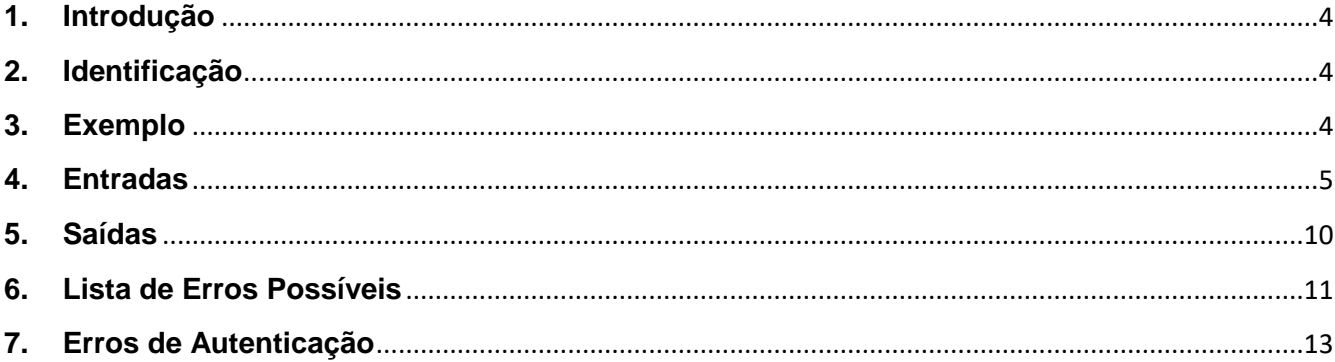

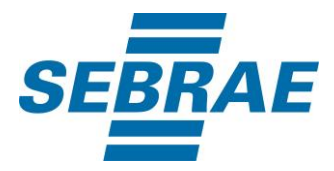

#### <span id="page-3-0"></span>**1. Introdução**

Este documento apresenta o descritivo dos serviços disponibilizados pelo sistema SAS. Os serviços, tecnicamente chamados de Web Services, são voltados para funcionalidades distintas que visam a comunicação entre sistemas por uma camada adicional.

Os Web Services aqui presentes requerem autenticação via chave a qual deverá ser previamente fornecida pelo administrador do sistema.

#### <span id="page-3-1"></span>**2. Identificação**

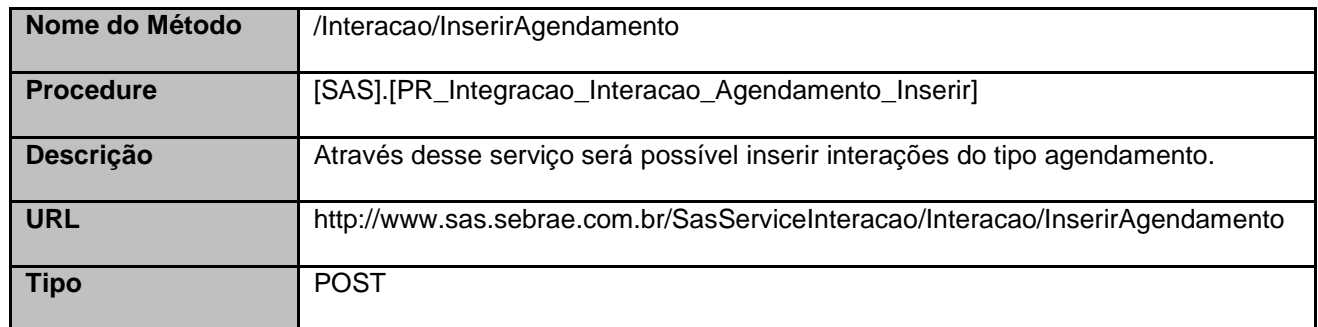

## <span id="page-3-2"></span>**3. Exemplo**

## **3.1. Cabeçalho:**

Content-Type: application/json x-req: lnP6w8HruCpB4yYCyGSZ4sH4NOtWCTteWdRAAtyYkJp/74Tj2cU7oErm49PQBrc7g/bcJHJffEsRzcPYhC MJxg==

## **3.2. JSON com os parâmetros:**

```
{
 "Atendente": 33695305,
 "UnidadeOrganizacionalID": 24,
 "DataHoraInicio": "2018-07-16 14:03:01",
 "DataHoraFim": "2018-07-16 14:03:01",
 "CodSebrae": 33,
  "TipoRealizacao": null,
 "ListaAgendamento": [
   {
    "UnidadeOrganizacionalID": null,
    "AssuntoID": 3740,
```
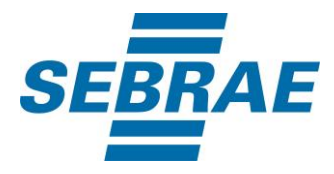

```
 "TipoAgenda": "R",
     "AtendenteAgendamentoID": 3390,
     "Observacao": "Observação",
     "ListaHorario": [
      {
       "AtendenteAgendamentoAgendaHorarioID": 374046,
       "CodCid": null
      }
    ],
     "CodPessoaF": 322711897,
     "CodPessoaJ": null 
   }
  ]
}
```
## <span id="page-4-0"></span>**4. Entradas**

São os parâmetros que deverão ser enviados ao SAS para que o retorno seja conforme o esperado. Essas informações serão usadas pelo serviço para inserir interações do tipo agendamento.

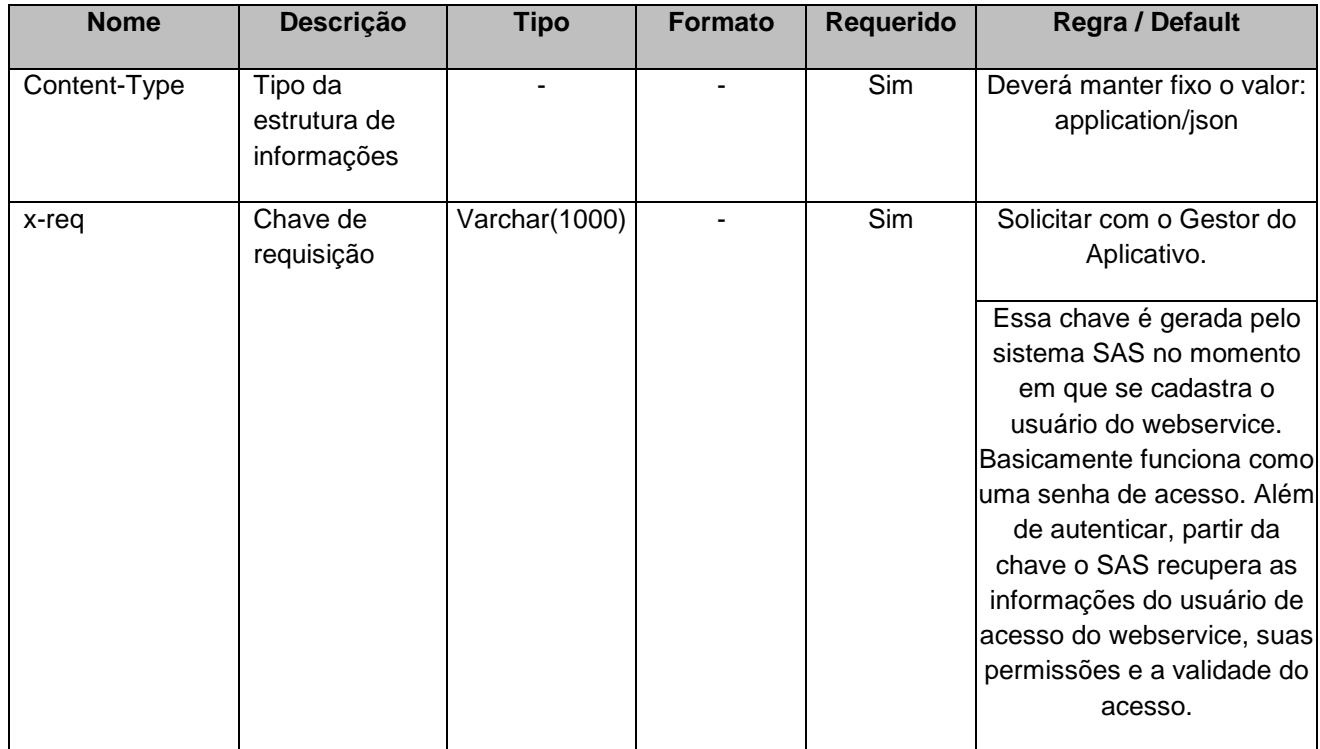

## **4.1. Informações do Cabeçalho da Requisição**

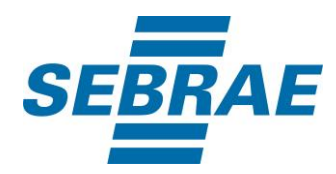

## **4.2. Parâmetros**

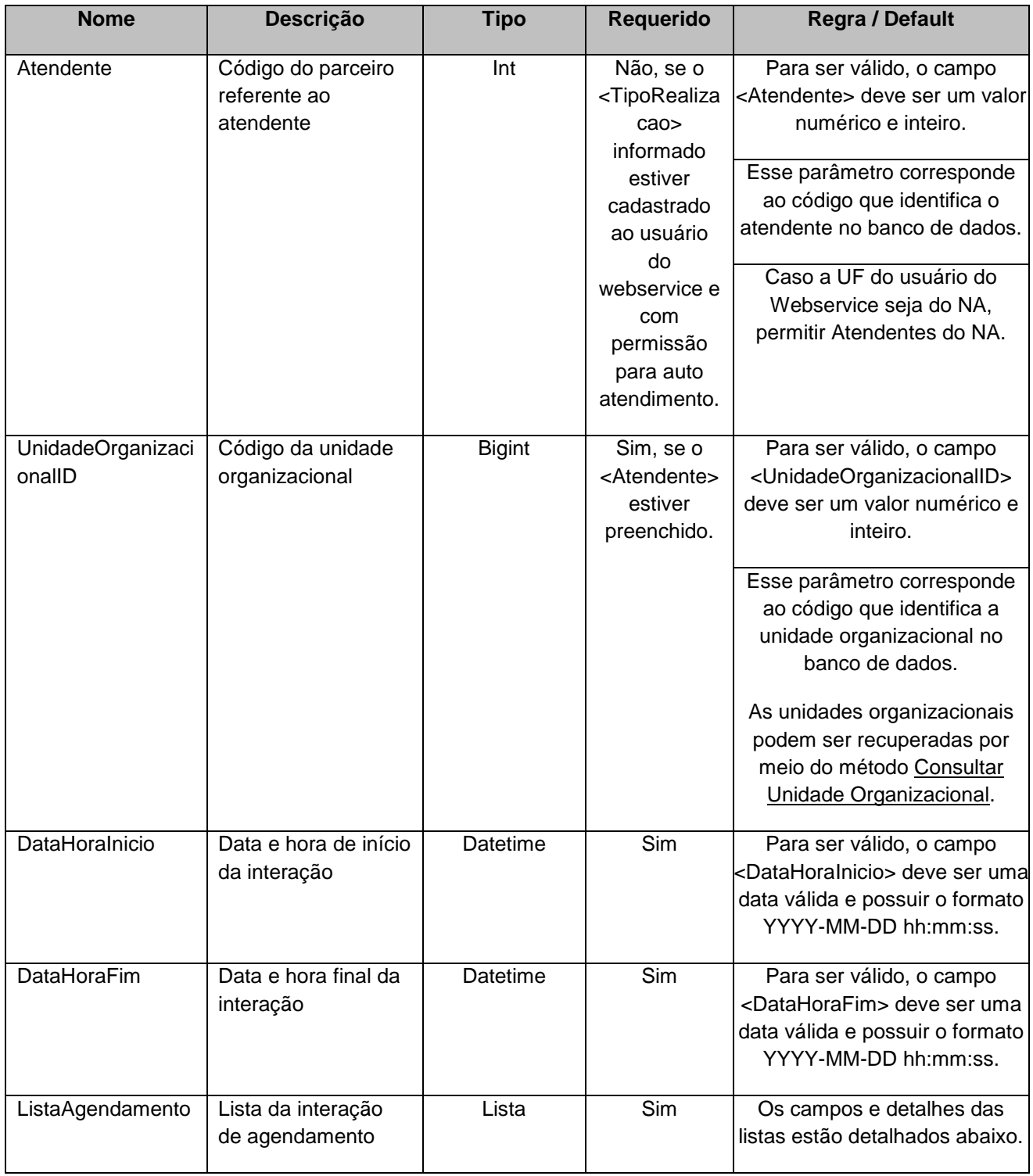

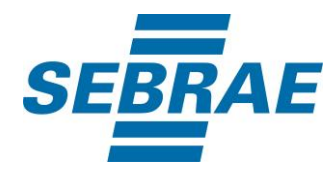

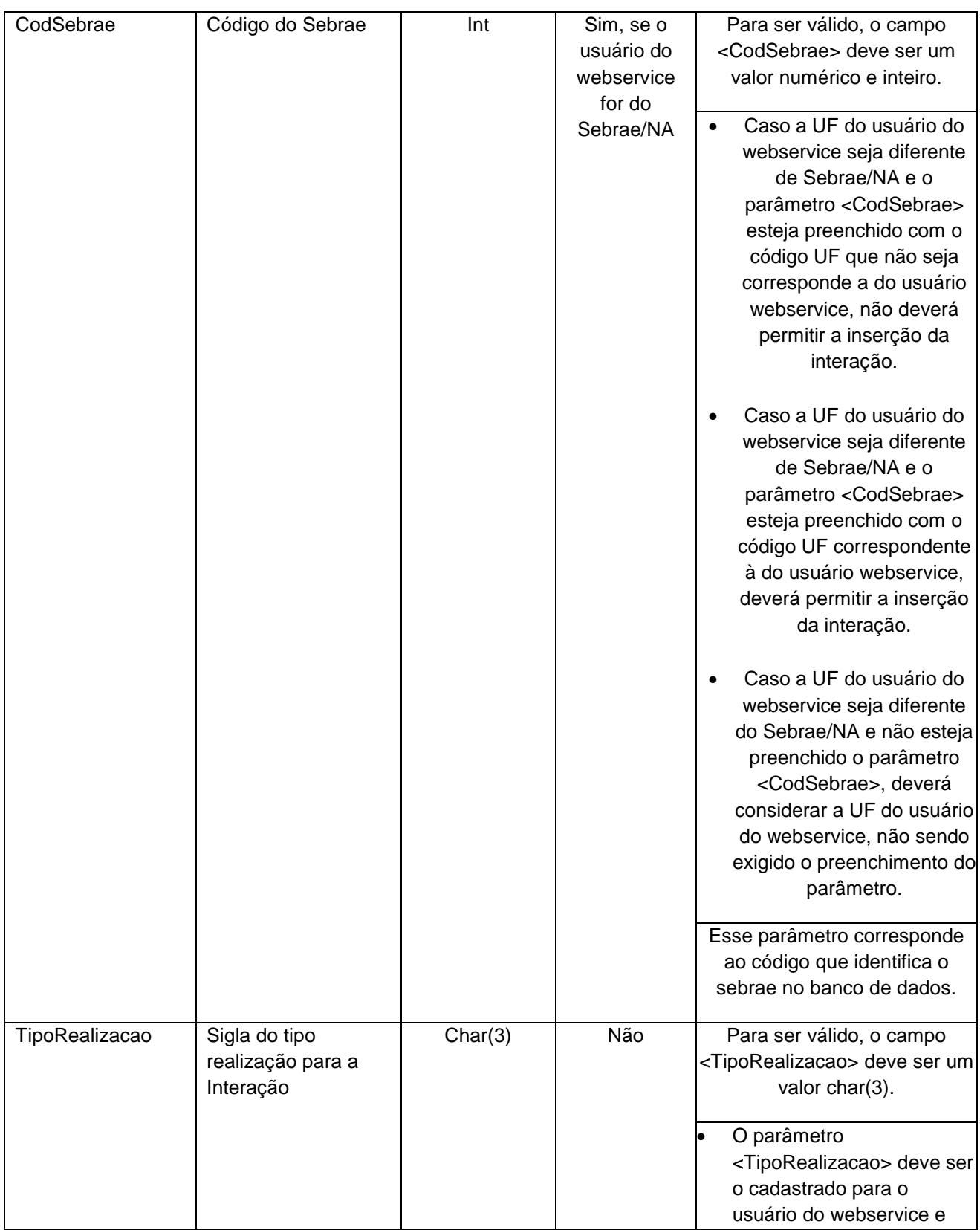

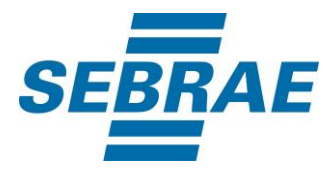

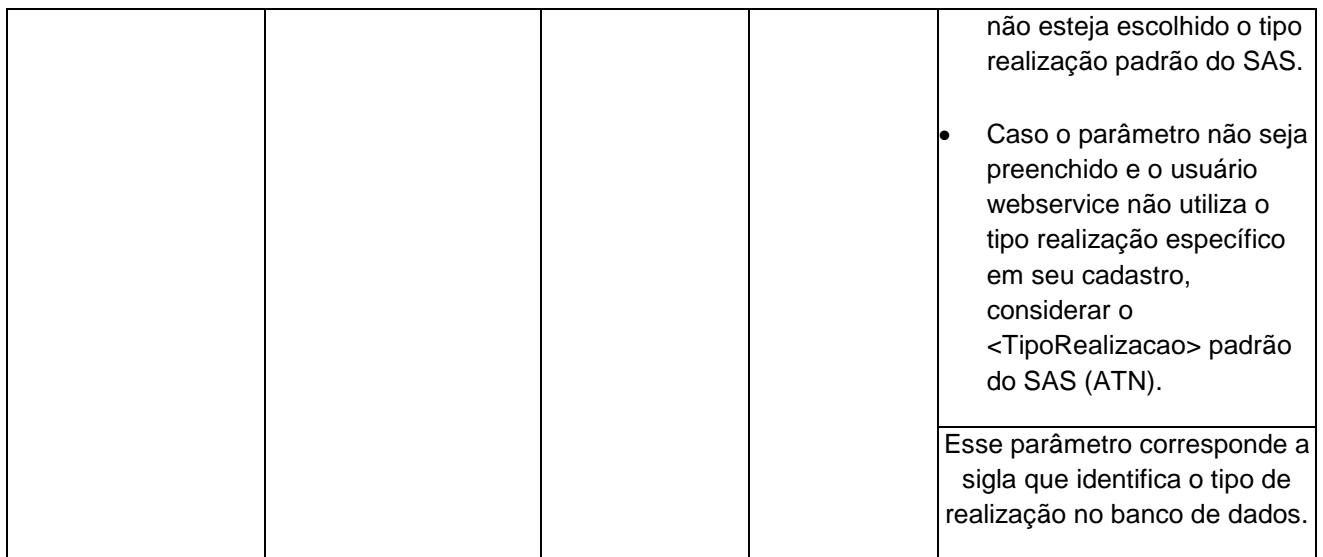

# **4.2.1 Entrada ListaAgendamento**

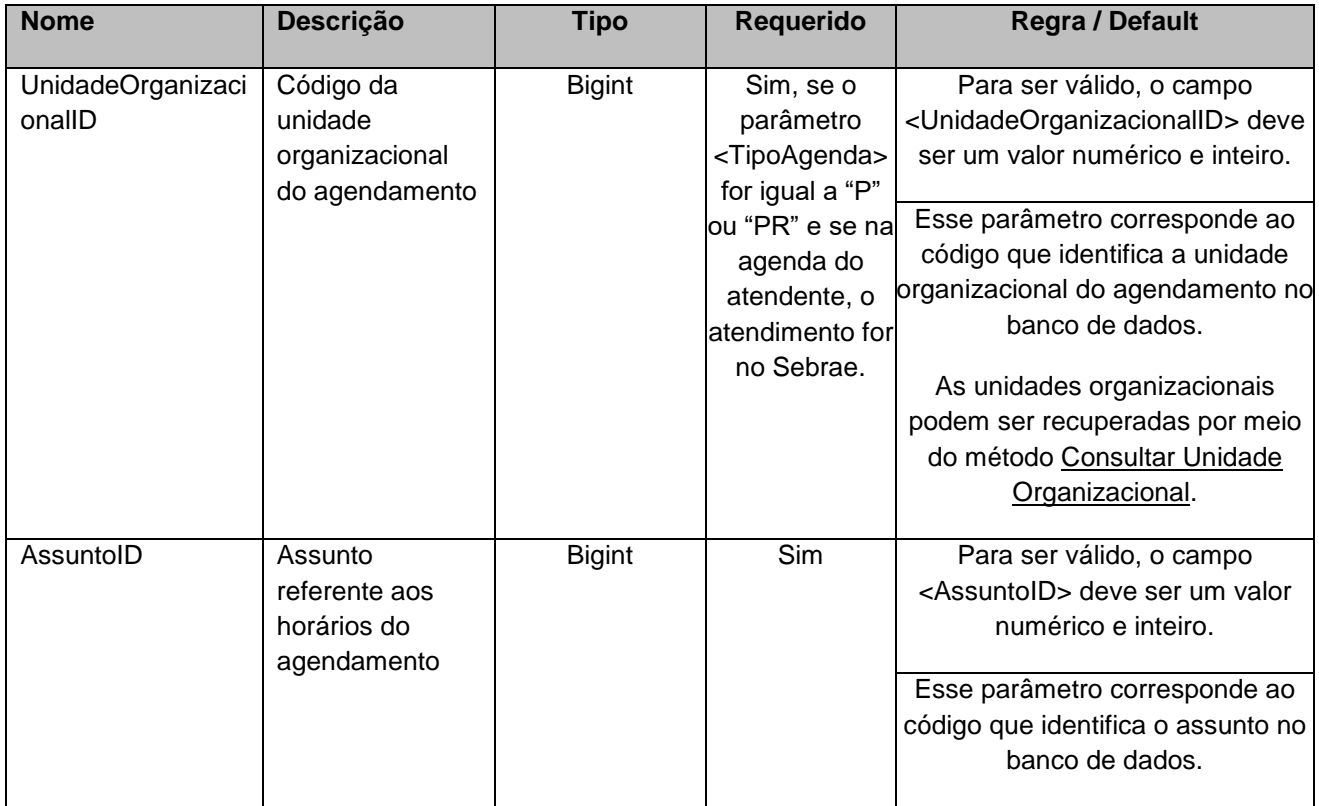

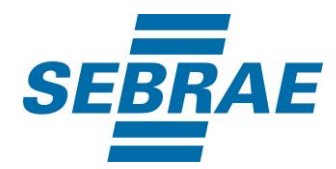

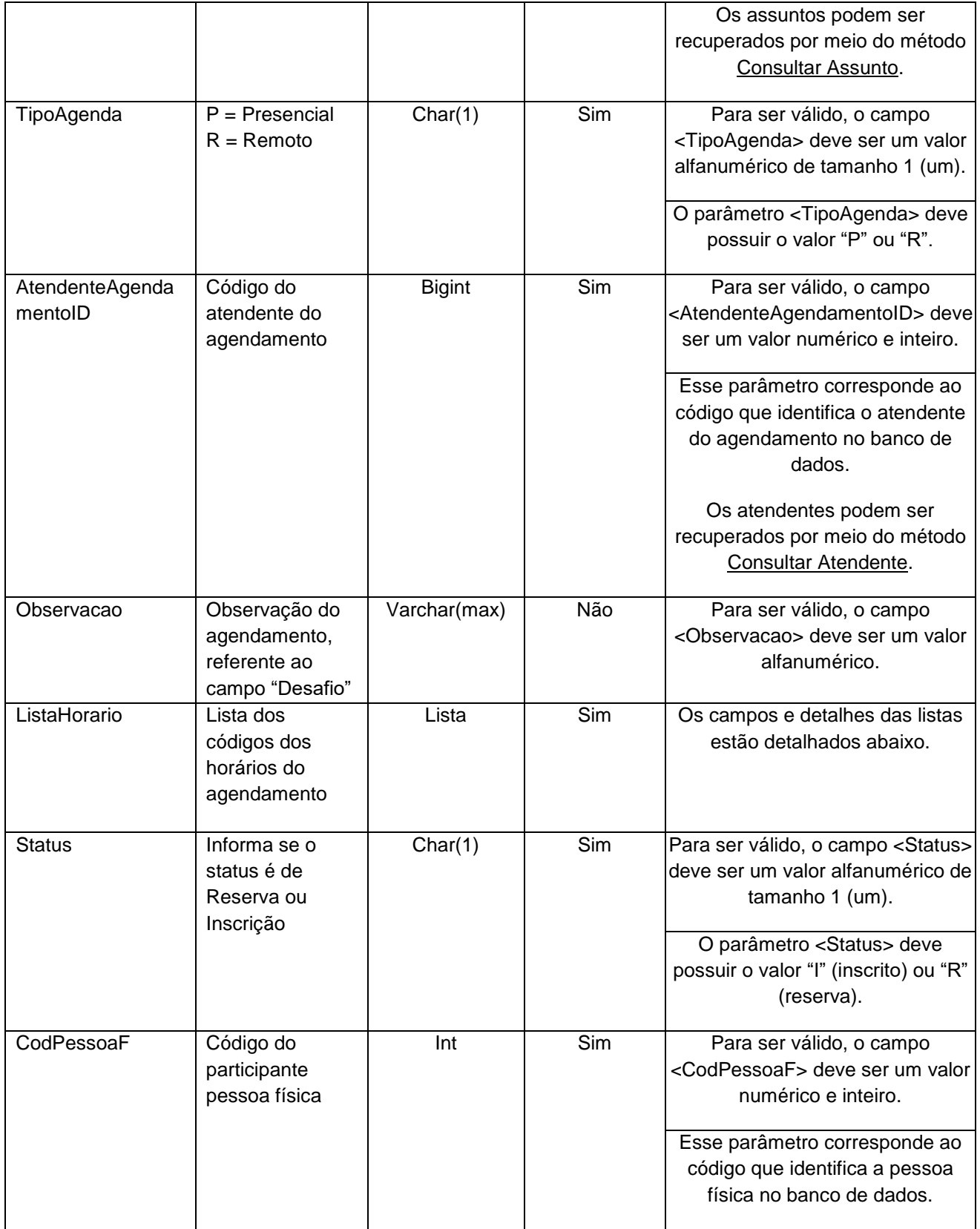

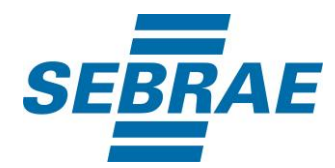

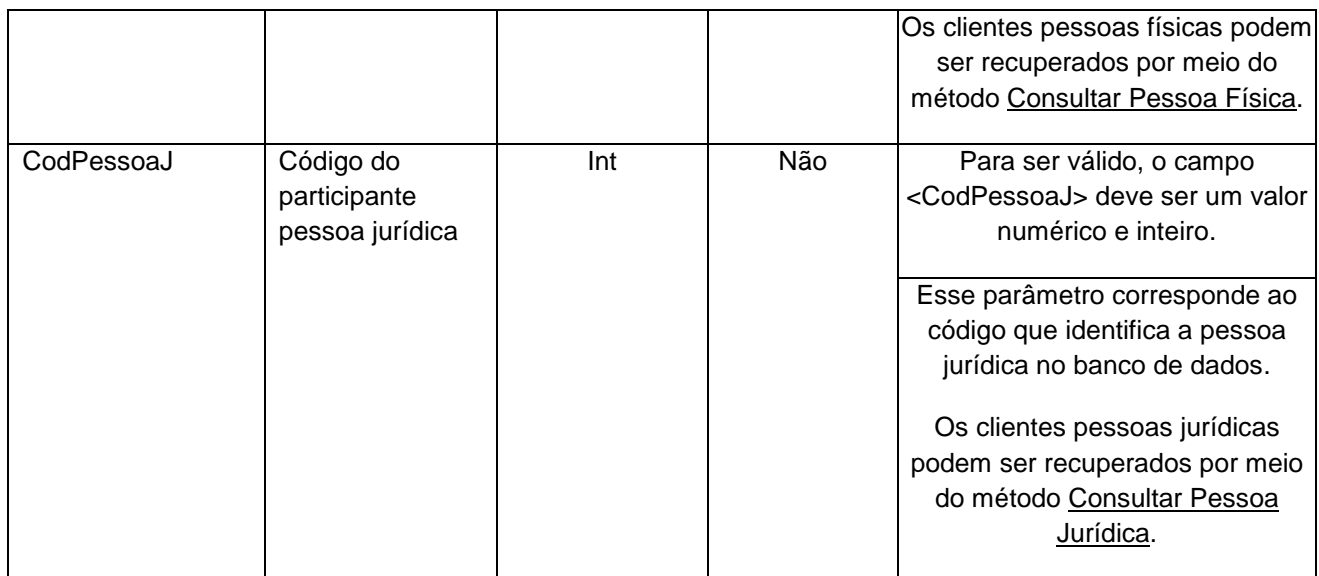

# **4.2.1.1 Entrada ListaHorario**

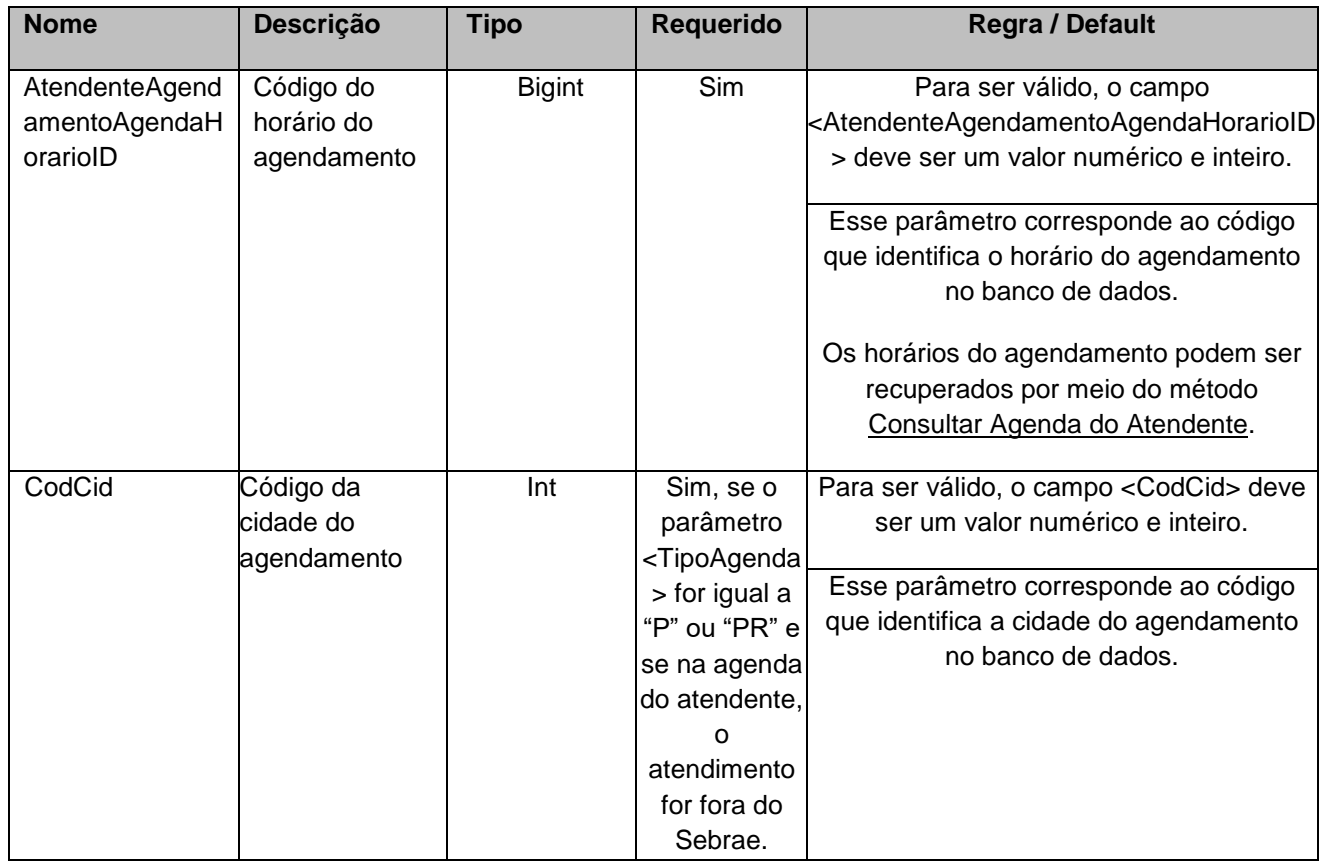

#### <span id="page-9-0"></span>**5. Saídas**

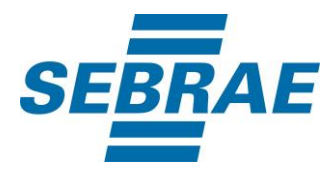

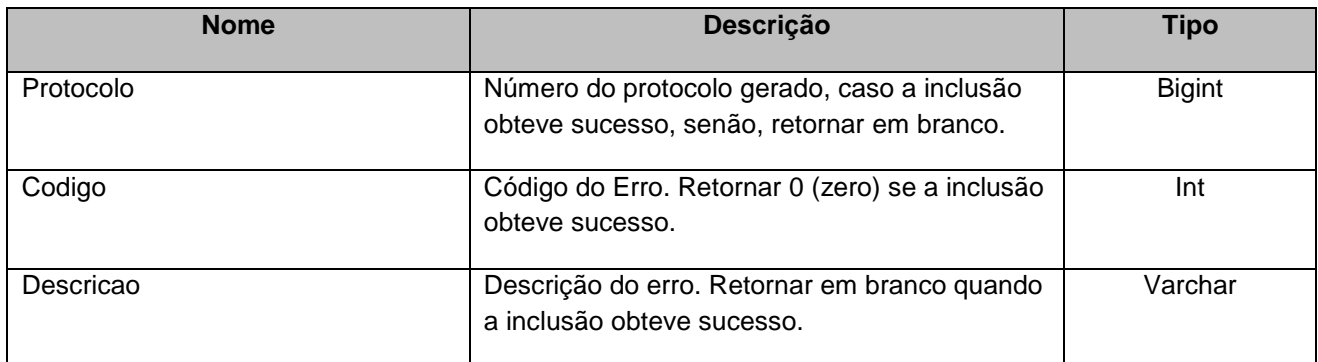

#### <span id="page-10-0"></span>**6. Lista de Erros Possíveis**

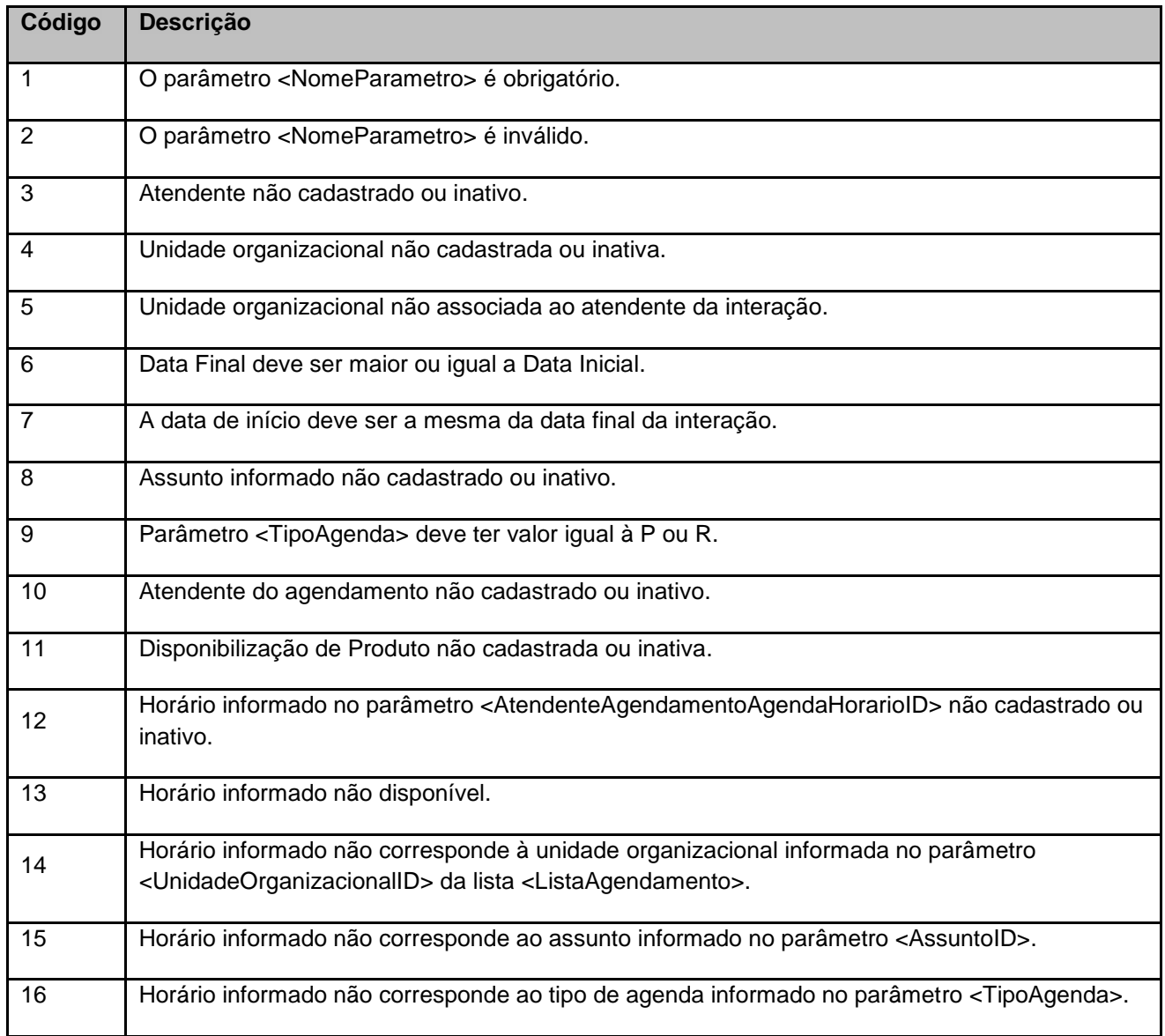

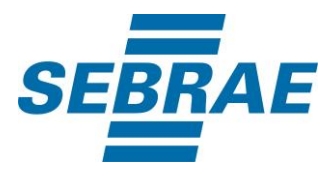

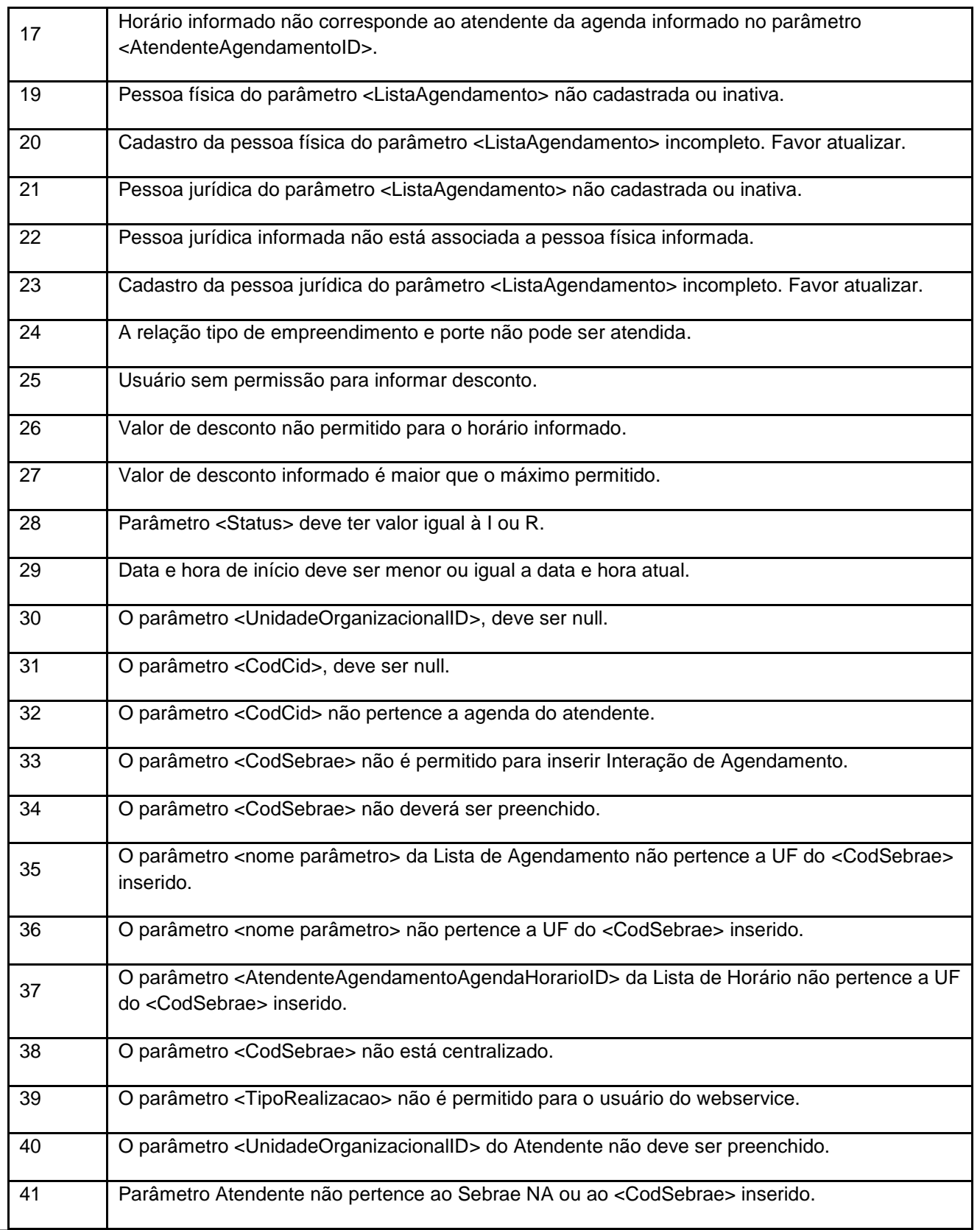

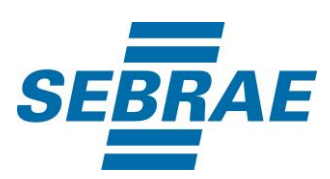

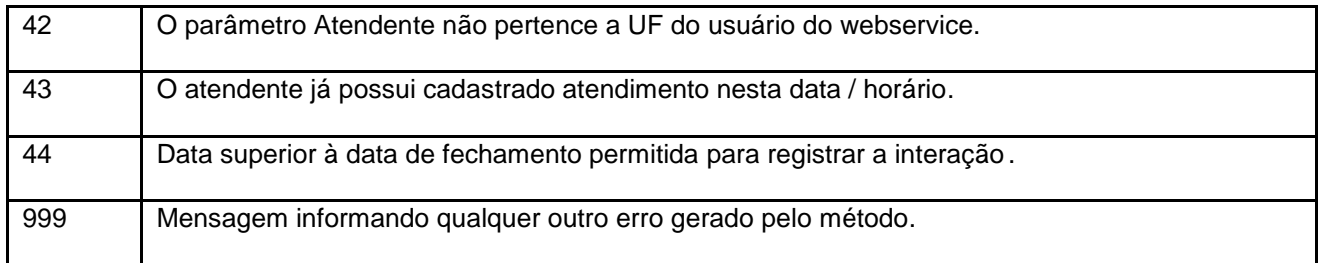

# <span id="page-12-0"></span>**7. Erros de Autenticação**

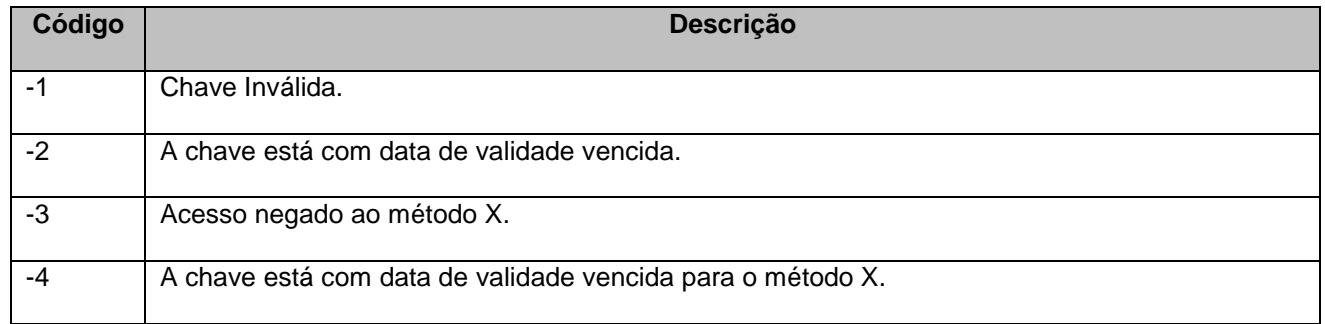